# criteria

# SAGE 50: contabilidad y facturación

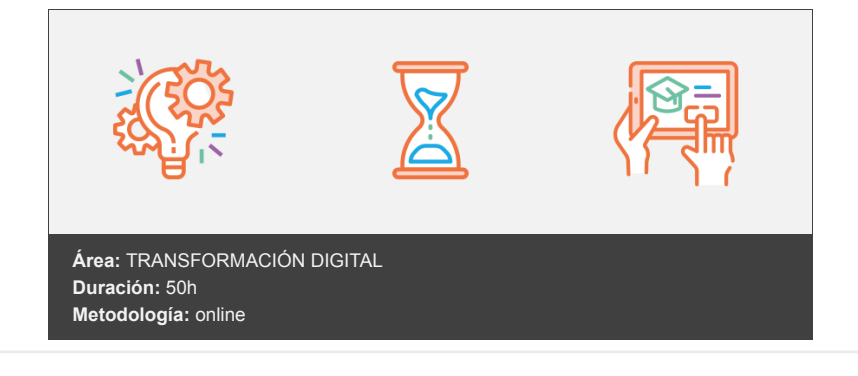

## **Objetivos**

Este curso tiene por objetivo dotar al alumnado de la formación necesaria que le permita controlar la gestión administrativa de una empresa en lo referente a las compras, las ventas y la contabilidad.

Así, al finalizar el curso, serán capaces de realizar las siguientes tareas:

- Añadir y configurar empresas y usuarios en la aplicación.
- Gestionar los ficheros maestros de la aplicación: proveedores, clientes, artículos, etc.
- Administración de ventas y compras: desde el presupuesto hasta la entrega o llegada de la mercancía.
- Proceso de facturación: desde la emisión de la factura hasta su cobro o pago.
- Control del almacén.
- Configuración de documentos de la empresa (facturas, etiquetas, etc.) así como de los informes y listados.
- Registro de la contabilidad de la empresa.
- Elaboración de documentación derivada de la contabilidad: libros contables y modelos fiscales.

### **Contenidos y estructura del curso**

Sage 50Cloud: aspectos previos Introducción Esquema de aprendizaje ¿Qué es Sage 50cloud? Ficheros Input/output Facturación Información Contabilidad Tesorería Acceso a Sage 50cloud Entrada al programa El aspecto de Sage50cloud Gestión de usuarios Alta de nuevos usuarios Cambio de accesos en el usuario Acceso a Sage 50cloud Copias de seguridad Hacer una copia de seguridad Restaurar una copia de seguridad Programar una copia de seguridad Hemos aprendido ¿Qué es Sage 50cloud? Acceso a Sage 50 Gestión de usuarios Copias de seguridad

Sage 50Cloud: gestión de empresas Esquema de aprendizaje Añadir empresas en Sage 50cloud Configuración de empresas General Opciones Contadores Documentos Stocks Facturación Impresión Contabilidad Social Media Add-ons Asistente de Sage 50cloud Hemos aprendido Añadir empresas en Sage 50cloud Configuración de empresas Asistente de Sage 50Cloud Compras: ficheros básicos Esquema de aprendizaje La gestión de los proveedores General Condiciones pago Descuentos Campos adicionales Otros aspectos La gestión de los artículos General Tarifas Códigos de barras Stocks Escandallos Campos adicionales Add-ons Otros aspectos Gestión básica de stocks Inventario inicial Inventarios periódicos y regularización del stock Hemos aprendido Gestión de proveedores Gestión de artículos Gestión básica de stocks Compras: circuito del INPUT Esquema de aprendizaje La propuesta del proveedor El pedido efectuado al proveedor El pedido nuevo Pedido derivado de una oferta El albarán del proveedor El albarán nuevo Albarán derivado de un pedido La factura del proveedor La factura nueva Factura derivada de un albarán Factura derivada de varios albaranes Hemos aprendido La propuesta del proveedor El pedido al proveedor El albarán del proveedor La factura del proveedor Compras: otros aspectos

Esquema de aprendizaje El traspaso de artículos

Registro del traspaso Opciones del traspaso Comprobación del stock Los informes de compra Tarifas de compra de artículos Informes de proveedores Informes de documentos de compras Informes de albaranes de traspaso Personalización de informes La creación de gráficas Compras por proveedor Compras por artículo Compras por Familia, Marca y Subfamilia Compras por almacén Gráficas comparativas y compras globales Personalización de gráficas La creación y personalización de etiquetas Etiquetado de los artículos Personalización de las etiquetas Hemos aprendido Traspaso de artículos Informes de compra Creación de gráficas Creación y edición de etiquetas Ventas: ficheros básicos Esquema de aprendizaje La gestión de los vendedores General Comisiones Observaciones Add-ons La gestión de agencias de transporte La gestión de los clientes General Condiciones de pago Descuentos Campos adicionales Otros aspectos La gestión de clientes potenciales Hemos aprendido Gestión de vendedores Gestión de agencias Gestión de clientes Gestión de clientes potenciales Ventas: circuito del OUTPUT Esquema de aprendizaje El presupuesto de venta El pedido efectuado al cliente El pedido nuevo Pedido derivado de un presupuesto El albarán de venta El albarán nuevo El albarán derivado de un pedido La factura de venta La factura nueva Factura derivada de un albarán Facturación agrupada Otros aspectos Hemos aprendido El presupuesto de venta El pedido de venta El albarán de venta La factura de venta

Ventas: otros aspectos Esquema de aprendizaje Ofertas Creación de la oferta Aplicación de la oferta Facturas rectificativas Factura rectificativa de una sola factura: devolución de material Factura rectificativa de varias facturas: rappel Contabilizar facturas Contabilización de una factura Contabilización de varias facturas Los informes de ventas Informes de clientes Informes de ventas Informes de rentabilidad La creación de gráficas Ventas por cliente Ventas por vendedor Ventas por artículo Gráficas comparativas y ventas globales Configuración de documentos de venta y etiquetas de envío Personalización de documentos de venta Personalización de etiquetas de envío Hemos aprendido Ofertas Facturas rectificativas Contabilizar facturas Los informes de ventas Las gráficas de ventas Configuración de documentos de venta y etiquetas de envío Contabilidad: ficheros básicos Esquema de aprendizaje Cuentas contables generales Cuentas de compras y gastos Cuentas de ventas e ingresos Otras cuentas contables Opciones de cuentas contables Cuentas contables con datos adicionales Cuentas de clientes Cuentas de proveedores Cuentas de acreedores y de proveedores de inmovilizado Cuentas de trabajadores Cuentas contables de IVA Asistentes de creación de tipos y cuentas de IVA Editar tipos de IVA Hemos aprendido Cuentas contables generales Cuentas contables con datos adicionales Cuentas contables de IVA Contabilidad: gestión de asientos Esquema de aprendizaje Registro de asientos contables Alta de un asiento contable simple Alta de un asiento contable con IVA Modificación de un asiento contable Eliminar asiento contable Asientos predefinidos Configuración de asientos predefinidos Contabilización con asientos predefinidos Otras funcionalidades de asientos Cierre y apertura del ejercicio contable Cierre con apertura sobre siguiente ejercicio Deshacer el cierre Hemos aprendido Registro de asientos contables

Asientos predefinidos Otras funcionalidades de asientos Cierre y apertura del ejercicio contable

Contabilidad: libros de contabilidad Esquema de aprendizaje Libro Diario Borrador Libro Diario oficial Libro Diario oficial mensual Libro Mayor Libro de Inventarios y Cuentas Anuales Inventario inicial y final Balances trimestrales de comprobación Elaboración de las Cuentas Anuales Modelos de cuentas anuales Balance de Situación Cuenta de Pérdidas y Ganancias El Estado de Cambios en el Patrimonio Neto (ECPN) El Estado de Flujos de Efectivo (EFE) Memoria Hemos aprendido Libro Diario Libro Mayor Libro de inventarios y Cuentas Anuales Elaboración de las Cuentas Anuales Contabilidad: gestión fiscal Esquema de aprendizaje Presentación de las Cuentas Anuales 1- Actualización de la aplicación 2- Proceso para realizar cambios 3- Cerrar los ejercicios que intervengan en la operación 4- Modificar empresa 5- Modificación balances 6- Descarga e instalación del programa D2 Depósito de cuentas Proceso de datos Libros de IVA: Facturas Recibidas y Facturas Expedidas Selección de datos Resultado Obligaciones fiscales Liquidación de IVA Liquidación de retenciones Obligaciones periódicas Obligaciones anuales Hemos aprendido Cuentas Anuales Libros de IVA: facturas recibidas y facturas expedidas Obligaciones fiscales Contabilidad: gestión de tesorería Esquema de aprendizaje Cobros a clientes Previsiones de cobro Agrupación automática Agrupación manual Remesas bancarias de cobro Gestión de pagarés SEPA Pagos a proveedores Previsiones de pago Agrupación manual Remesas bancarias de pago Gestión de pagarés

- Generador de pagarés
- Control de tesorería

#### **Metodología**

En Criteria creemos que para que la formación e-Learning sea realmente exitosa, tiene que estar basada en contenidos 100% multimedia (imágenes, sonidos, vídeos, etc.) diseñados con criterio pedagógico y soportados en una plataforma que ofrezca recursos de comunicación como chats, foros y conferencias…Esto se logra gracias al trabajo coordinado de nuestro equipo e-Learning integrado por profesionales en pedagogía, diseño multimedia y docentes con mucha experiencia en las diferentes áreas temáticas de nuestro catálogo.

#### **Perfil persona formadora**

Esta acción formativa será impartida por un/a experto/a en el área homologado/a por Criteria, en cumplimiento con los procedimientos de calidad, con experiencia y formación pedagógica.

> *En Criteria queremos estar bien cerca de ti, ayúdanos a hacerlo posible: ¡Suscríbete a nuestro blog y síguenos en redes sociales!*

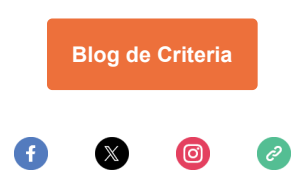